Av. Prof. Mário Rubens Guimarães Montenegro, s/n - Unesp Campus de Botucatu | CEP: 18618-687 - Botucatu - São Paulo - Brasil | Tel.: (14) 3811-6004 - (14) 3811-6000

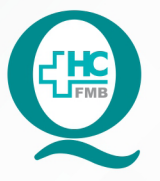

# PROCEDIMENTO OPERACIONAL PADRÃO DO NÚCLEO DE ATENDIMENTO AO PACIENTE - NAPAC **LAUDOS MÉDICOS - LM**

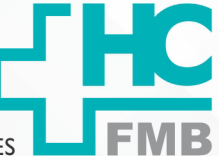

 $\ddot{\cdot}$ 

POP NAPAC LM **001** ACESSO AO PORTAL PARA ATENDIMENTOS E SOLICITAÇÕES

**POP NAPAC LM 001 - PÁG.: 1/3 001 03/03/2021** REVISÃO Nº

### **1. OBJETIVO:**

Orientar a equipe sobre o acesso ao Portal de Sistemas para realizar a abertura de atendimento e solicitações.

## **2. ABRANGÊNCIA:**

Equipe do Núcleo de Atendimento ao Paciente (Laudos Médicos).

## **3. MATERIAL E RECURSOS NECESSÁRIOS:**

Computador com acesso à internet, acesso ao Portal de Sistemas HCFMB.

## **4. PROCEDIMENTOS:**

4.1. Clicar no ícone Portal de Sistemas HCFMB;

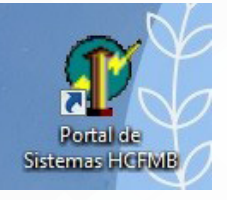

4.2. Preencher: login e senha;

4.3. Clicar em Sistema S.O.S. (Sistema de Ordem e Serviços);

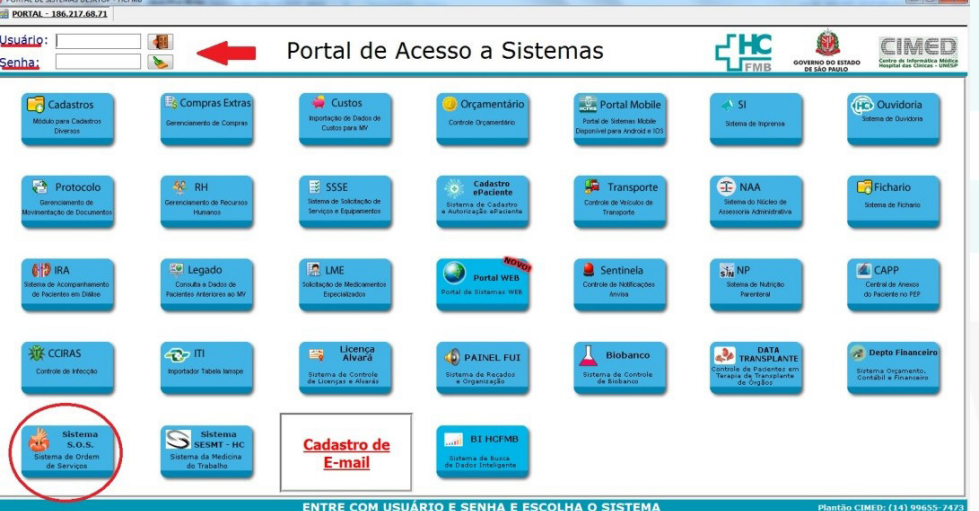

Aprovação da Gerente de Relacionamento e Internação do HCFMB: Janaína Cristina Celestino Santos e do Diretor do Departamento de Apoio a Assistência: Claudio Luis Miranda

Av. Prof. Mário Rubens Guimarães Montenegro, s/n - Unesp Campus de Botucatu | CEP: 18618-687 - Botucatu - São Paulo - Brasil | Tel.: (14) 3811-6004 - (14) 3811-6000

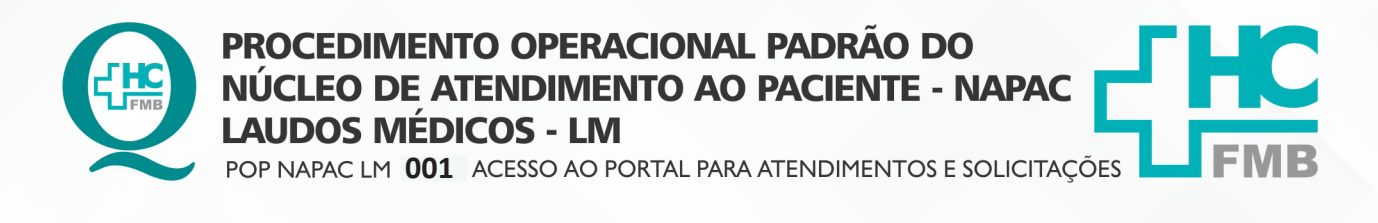

 $\ddot{\cdot}$ 

**2/3POP NAPAC LM <b>001** - PÁG.: **2/3** EMISSÃO: **03/03/2021** REVISÃO Nº

#### **5. OBSERVAÇÕES:**

5.1. Após clicar no Sistema S.O.S., a tela Inicial abrirá automaticamente.

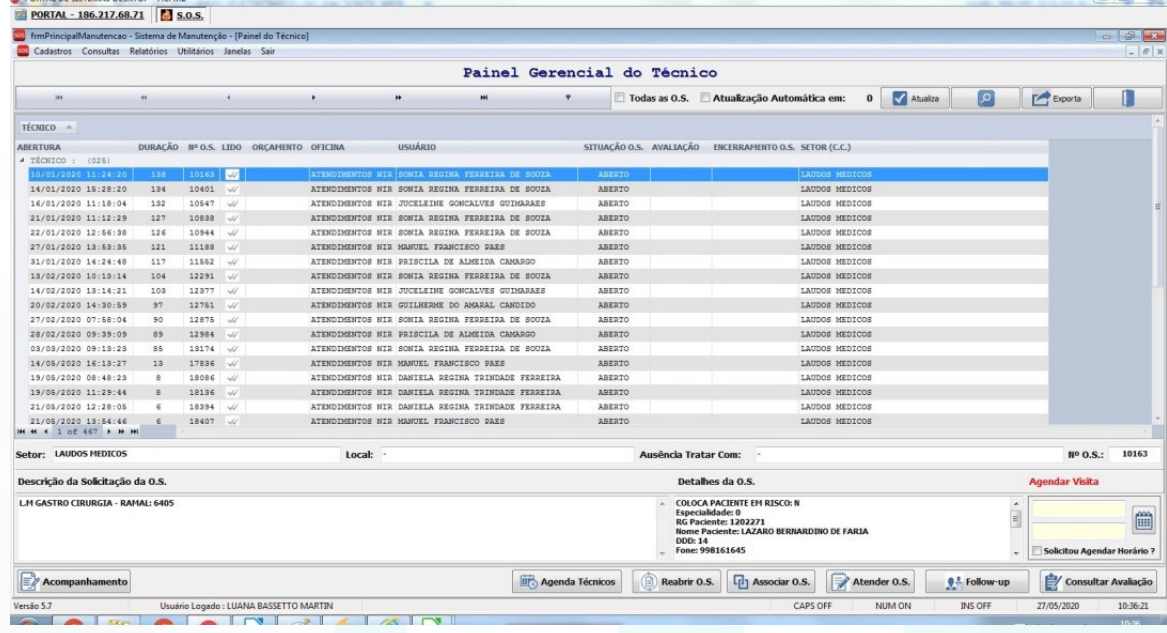

#### **6. RESPONSÁVEL PELA AUTORIA DO DOCUMENTO**

• Luana Bassetto Martin

#### **7. REFERÊNCIAS BIBLIOGRÁFICAS**

• Não se aplica

Aprovação da Gerente de Relacionamento e Internação do HCFMB: Janaína Cristina Celestino Santos e do Diretor do Departamento de Apoio a Assistência: Claudio Luis Miranda

Av. Prof. Mário Rubens Guimarães Montenegro, s/n - Unesp Campus de Botucatu | CEP: 18618-687 - Botucatu - São Paulo - Brasil | Tel.: (14) 3811-6004 - (14) 3811-6000

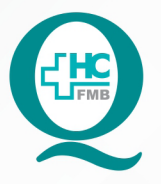

## **PROCEDIMENTO OPERACIONAL PADRÃO DO** NÚCLEO DE ATENDIMENTO AO PACIENTE - NAPAC **LAUDOS MÉDICOS - LM**

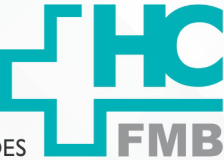

POP NAPAC LM 001 ACESSO AO PORTAL PARA ATENDIMENTOS E SOLICITAÇÕES

**POP NAPAC LM 001 - PÁG.: 3/3** 

**001 03/03/2021**

REVISÃO Nº

 $\ddot{\cdot}$ 

## **8. TERMO DE AUTORIZAÇÃO DE DIVULGAÇÃO E APROVAÇÃO DE DOCUMENTO**

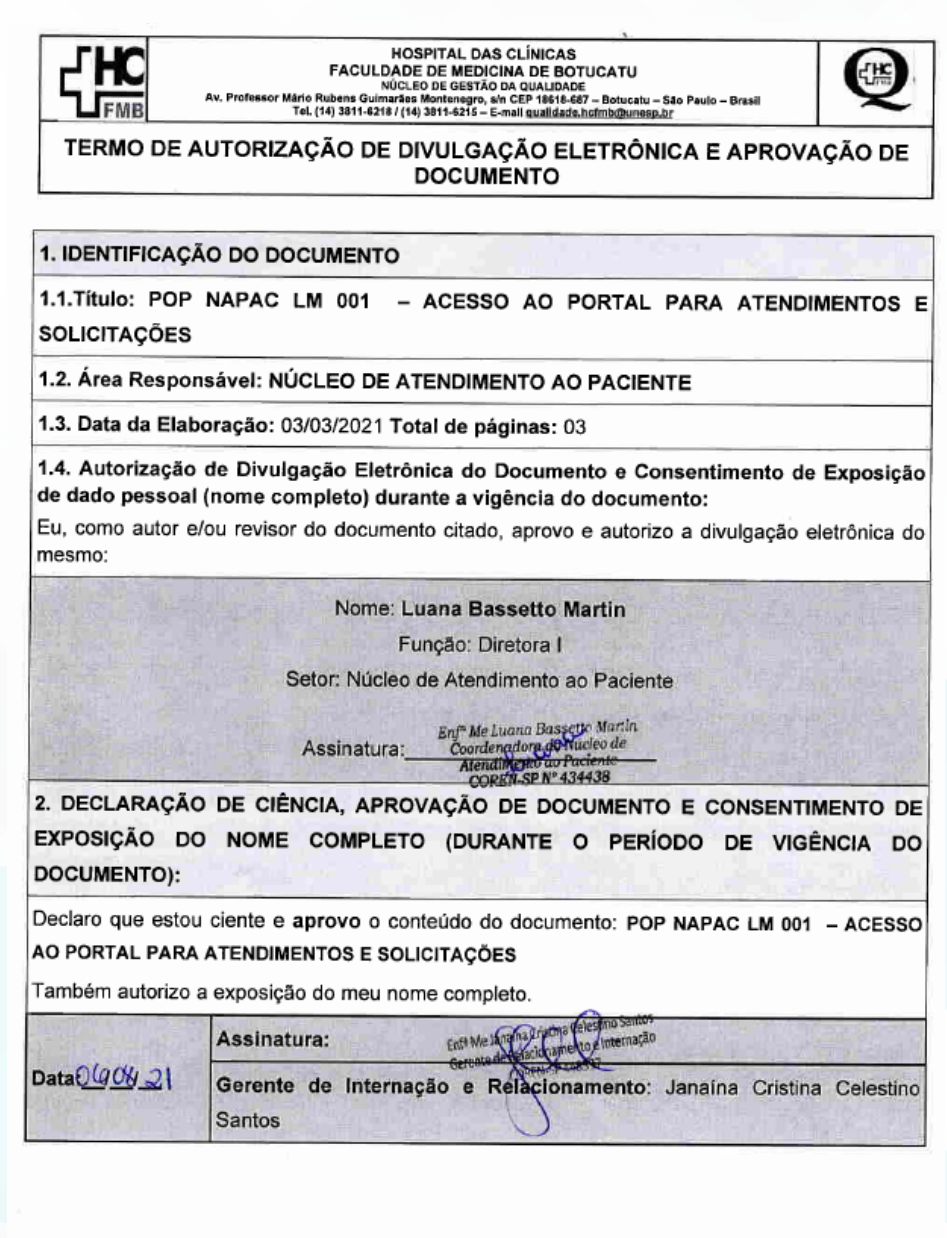

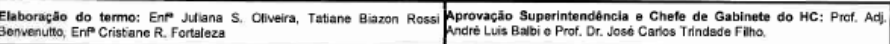

Aprovação da Gerente de Relacionamento e Internação do HCFMB: Janaína Cristina Celestino Santos e do Diretor do Departamento de Apoio a Assistência: Claudio Luis Miranda

Assessoria do Núcleo de Gestão de Qualidade: Juliana da Silva Oliveira, Cristiane Ravagnani Fortaleza, Tatiane Rossi Benvenutto e Thais de Oliveira